# **BIM-BASIERTER REDUCED ORDER ANSATZ FÜR THERMISCHE GEBÄUDESIMULATIONEN**

D. Jansen<sup>1</sup>, M. Nürenberg<sup>1</sup> und D. Müller<sup>1</sup> <sup>1</sup>RWTH Aachen University, E.ON Energy Research Center, Institute for Energy Efficient Buildings and Indoor Climate

### KURZFASSUNG

In diesem Beitrag wird ein Tool zur Erstellung thermischer Gebäudesimulationen mit einem Reduced Order Model (ROM) Ansatz unter Nutzung statistischer Datenanreicherung vorgestellt, welcher als Basis Daten des Building Information Modeling (BIM) im IFC-Format nutzt. Vorgelagert wird eine Analyse der bestehenden Ansätze im Bereich der BIM-gestützten Modellerstellung für Simulationen durchgeführt. Die meisten dieser Ansätze sehen sich mit der unzureichenden Datenlage in aktuellen IFC-Modellen konfrontiert. Hier setzt die Kombination aus vereinfachtem Simulationsmodell und statistischer Datenanreicherung an, um die aktuellen Lücken in der Datenlage zu schließen. Die Methodik wird abschließend an einem Beispielgebäude getestet.

# ABSTRACT

This paper presents a tool for creating thermal building simulations with a Reduced Order Model (ROM) approach using statistical data enrichment based on BIM data in IFC. This is preceded by an analysis of existing approaches in the field of BIM-based simulation model generation. Most of these approaches are confronted with the poor data quality in current IFC models. This is where the combination of a simplified simulation model and statistical data enrichment closes the current gaps. The methodology is tested on an examplary building.

### MOTIVATION

Die Modellierung von Simulationsmodellen für die thermische Gebäudesimulation von Wohn- und Nichtwohngebäuden stellt einen zeitaufwändigen und fehleranfälligen Prozess dar. Eine Simplifizierung dieses Prozesses kann mittel- bis langfristig dabei unterstützen die Nutzungshemmnisse von dynamischen Simulation zur Vorhersage thermischer Bedarfe von Gebäuden abzubauen. Mit den gewonnenen Bedarfsprognosen können bedarfsgerechte Konzepte für die Anlagentechnik entwickelt werden, was wiedrum den thermische Komfort und den effizienten Betrieb der Anlagentechnik positiv beeinflussen kann. Letzteres führt schließlich zu geringeren Endenergiekosten und zur Reduzierung des vom Gebäudesektor verursachten Primärenergiebedarf.

BIM-Modelle können potentiell bereits nahezu alle Informationen, welche für die Modellerstellung benötigt werden, in ausreichender Qualität beinhalten und somit als Datengrundlage für eine (teil-) automatisierte Modellerstellung dienen.

Eine Herausforderung besteht darin, dass aufgrund der abweichenden Zielsetzungen von BIM-Modellen und Simulationsmodellen viele der notwendigen Daten im Planungsprozess nicht in den Modellen gespeichert werden, da sie von Planungsseite keinen offensichtlichen Mehrwert für das Modell haben. Neben diesem Einfluss auf die Datenqualität des BIM-Modells ist der Export in ein offenes Austauschformat der zweite Aspekt, welcher über die Qualität des entstehenden Datenmodells entscheidet. Die Export Qualität hängt dabei sowohl von den Exporteinstellungen als auch vom Export-Tool ab (Ivanova, Kiesel, and Mahdavi 2015) (Spiridigliozzi et al. 2019). Trotz einer guten Modellqualität im BIM-Modell können die IFC-Daten nach dem Export von unzureichender Qualität sein. (Giannakis et al. 2019) Daher ist eine direkte Überführung der eportierten BIM-Daten zur Simulation nur schwierig umzusetzen. Stattdessen müssen die bestehenden Daten analysiert, interpretiert, aufbereitet und teilweise angereichert werden, um ein vollständig parametriertes Simulationsmodell zu erhalten.

Es existieren zwei verbreitete Formate zum interoperablen Austausch von BIM-Daten über verschiedene Softwaretools. IFC kann Informationen zu nahezu allen Domänen im Bauprozess speichern. Das Datenformat wird von buildingSMART (buildingSMART e.V. 2020.) entwickelt. Dahingegen fokussiert gbXML (gbXML 2020) sich auf ökologische und energetische Aspekte der Bauphysik. Beide Formate sind hierarchisch aufgebaut und haben sich in den letzten Jahren hinsichtlich der abbildbaren Anzahl von Entitäten weiterentwickelt.

Mittelfristig wird mit dem vorgestellten Tool auch die HVAC-Simulationen basierend auf den eingelesenen BIM-Daten angestrebt. IFC ist hinsichtlich der Abbildung der HVAC-Domäne weiter fortgeschritten

(Häfele 2014). Dies und der hierarchische Aufbau, sowie die Tatsache, dass IFC von mehr Software-Tools im BIM-Bereich unterstützt wird und die bessere Informationslage bietet, sind die Gründe, warum IFC als Datenformat für das vorgestellte Tool gewählt wurde. (Spiridigliozzi et al. 2019) (Hitchcock, Wong, and Consulting 2011)

Ziel des vorgestellten Ansatzes ist es schnelle und robuste Simulationsmodelle auf Basis von BIM-Modellen zu genieren. Mit diesem Ansatz ist es möglich, den stark iterativ geprägten Bau- und Planungsprozess von Gebäuden durchgehend zu begleiten und ohne Mehraufwand bei jeder Änderung eine neue Analyse der thermischen Bedarfe auf Basis dynamischer Simulationsmodelle durchzuführen (s. Abbildung 1).

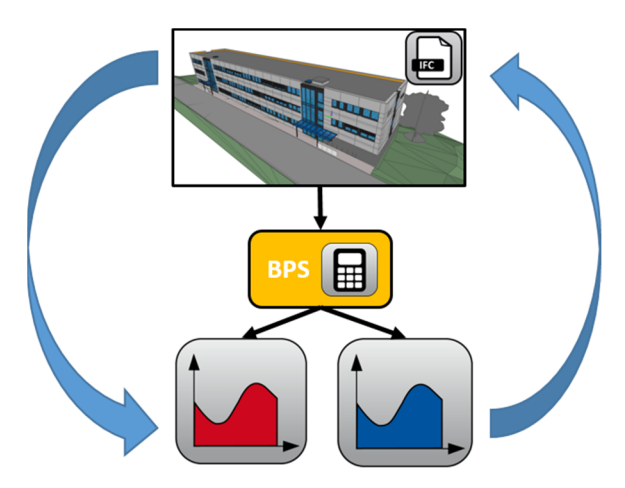

*Abbildung 1: Durchgehende simulative Unterstützung im Planungsprozess* 

Weiterhin können mit dieser Methodik schnell verschiedene Planungsalternativen verglichen werden und so der Auslegungs- und Planungsprozess unterstützt werden.

Um die aufgezeigte Zielsetzung zu erfüllen, wird zur Modellgenerierung das Tool TEASER (Remmen et al. 2018) genutzt. Es erstellt ein Reduced Order Modell (ROM) in *Modelica.* Die erstellten Modelle sind nicht räumlich aufgelöst, sondern basieren auf einem thermischen Netzwerk reduzierter Ordnung (Lauster, Dirk Müller, und Nytsch-Geusen 2018), dessen Grundlage die VDI 6007-1 bildet (VDI 6007 2015.). Der ROM-Ansatz stellt einen robusten und schnellen Modellierungsansatz dar.

Vorhandene Ansätze, sehen sich mit Problematiken aufgrund der Qualität des BIM-Modells konfrontiert. Dies sind bspw. fehlende Wandstücke, nicht korrekt modellierte Fenster oder nicht korrekt zueinander referenzierte Elemente (Kim et al. 2015). Insbesondere der letzte Punkt, die Referenzierungen aller Bauteile untereinander, muss analysiert werden und in das Simulationsmodell übertragen werden. Diese Aufgabe ist schwierig zu automatisieren, da in BIM diverse Möglichkeiten bestehen Elemente wie bspw. Fenster und Wände oder Fußböden und Bodenbeläge zu koppeln. Weiterhin arbeiten die Exportfunktionen der gängigen BIM-Software Tools in diesem Punkt nicht einheitlich entsprechend dem IFC-Standard. Diese Problemstellungen ergeben sich aber nur basierend auf der geometrisch aufgelösten Betrachtung.

Bei dem reduzierten Modellansatz treten diese Herausforderungen nicht auf, da keine geometrisch aufgelösten Zusammenhänge der Komponenten betrachtet werden. Daher können vorhandene Modellierungsfehler ignoriert werden. Es ist jedoch zu beachten, dass dieses Vorgehen bei gravierenden Modellierungsfehlern zu einer unzureichenden Modellierung führen kann. Daher muss das Modell dennoch auf Validität geprüft werden.

Der vorgestellte Ansatz setzt weiterhin auf eine optionale statistische Datenanreicherung über TEASER. Dies ermöglicht es notwendige Informationen, welche nicht im IFC-Modell enthalten sind, ohne eine manuelle Nachbearbeitung aufzufüllen.

# BESTEHENDE ANSÄTZE

Das Konzept, BIM-Daten als Basis für die Erstellung von Simulationsmodellen zu nutzen, ist nicht neu. Bereits kurz nach der Einführung des IFC-Schemas wurden die ersten Arbeiten dazu veröffentlicht (Bazjanac and Maile 2004; O'Sullivan and Keane 2005). Grundsätzlich lassen sich die seither entstandenen Ansätze in Forschungsarbeiten und kommerzielle Tools aufteilen. Bestehende Review-Beiträge geben einen guten Überblick über existierende Ansätze im Bereich BIM-gestützter energetischer Gebäudesimulation und deren Zielgrößen (Pezeshki, Soleimani, and Darabi 2019). Im Folgenden wird ein Überblick über Ansätze aus der Forschung gegeben, um die unterschiedlichen Methoden und Schwerpunkte herauszustellen.

#### **Forschungsarbeiten**

Einen Ansatz stellt die eigens entwickelte Modelica Library *ModelicaBIM* und das dazugehörige Framework *Revit2Modelica* dar (Kim et al. 2015). Bei diesem Ansatz wird auf ein direktes Mapping von BIM zu Modelica gesetzt, welches durch ein Preprocessing erweitert wird. Dabei wird jede relevante Komponente des BIM-Modells nach Modelica übertragen. Der Ansatz zeigt vielversprechende Ergebnisse für die aufgezeigten Testfälle.

Einen weiteren Ansatz stellt das Tool *ABEMAT* dar, welcher von (Kamel and Memari 2018) entwickelt wurde. Dieses setzt als Quelle auf das gbXML Format und zur Simulation auf eine modifizierte Version von EnergyPlus. Die gbXML-Datei wird dazu in einem

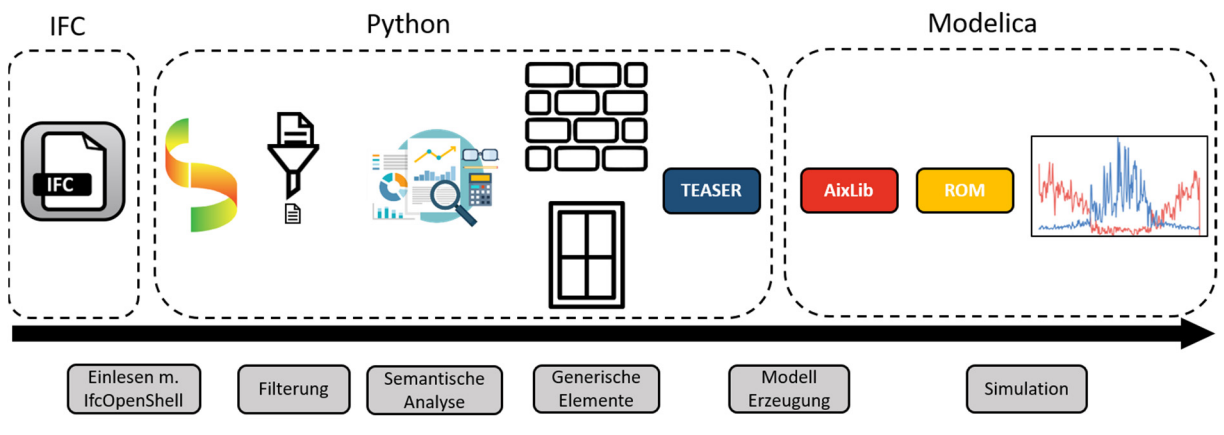

*Abbildung 2: Ablaufschema der Modellerstellung und Simulation* 

Preprocessing bereinigt, anschließend in OpenStudio eingelesen und dort eine IDF-Datei erzeugt. Der Fokus liegt auf der dedizierten Analyse der Wärmeströme in einzelnen Bauteilen.

Das Tool *BIM2Modelica* (Nytsch-Geusen et al. 2019), erweitert das Tool CoTeTo (Nytsch-Geusen et al. 2017) um die Möglichkeit, IFC 2x3-Dateien in Mehrzonen-Modelle in Modelica umzuwandeln. Dieses wird dann mit JModelica simuliert. Die erzeugten Modelle basieren auf der Modelica-Bibliothek BuildingSystems, deren Kern wiederum die IBPSA-Bibliothek bildet. Diese wird auch von der in diesem Beitrag vorgestellten Modellbibliothek AixLib (Müller et al. 2016) genutzt.

Der in diesem Beitrag vorgestellte Einsatz eines ROM in Kombination mit zusätzlicher Datenanreicherung zur schnellen Entwicklung von robusten Simulationsmodellen stellt eine neue vielversprechende Methodik dar.

# METHODIK

Das aus den eingangs aufgestellten Überlegungen resultierende Ablaufschema ist in Abbildung 2 dargestellt. Die BIM-Daten des Gebäudes werden in Form des IFC-Datenformats mithilfe des Tools *IfcOpenShell* (IfcOpenShell 2020) in die entwickelte Python-Toolchain eingelesen. Die eingeladenen Daten werden gefiltert und nur die für thermische Gebäudesimulation notwendigen IFC-Objekte beibehalten. Die zu den IFC-Objekten enthaltenen Informationen werden anschließend in generische Objekte gemapped. Dabei werden semantische Analysefunktionen angewandt, um die erhaltene Informationsmenge zu maximieren. Anschließend werden die Informationen bei Bedarf statistisch angereichert. Dieser Schritt wird nur für nicht vorhandene Informationen durchgeführt, wird protokolliert und an den Nutzer gemeldet. Die generischen Elemente werden dann an TEASER übergeben, welches die Informationen über Templates, basierend auf der Mako-Bibliothek (Bayer, 2020), nach Modelica übersetzt. Das

entstandene Modell kann dann unter Nutzung der öffentlich verfügbaren Bibliothek AixLib simuliert werden.

Der gesamte, der Simulation vorgelagerte, Prozess läuft dabei komplett innerhalb eines Tools ab, womit kein Wechsel zwischen verschiedenen Oberflächen notwendig ist. Im Folgenden sollen drei Aspekte der Methodik besonders herausgestellt werden:

- Semantische Analyse u. generisches Mapping
- Thermische Zonen
- Interne Lasten u. Randbedingungen

### **Semantische Analyse u. generisches Mapping**

Für die gesamte Datenverarbeitung nach dem Einladen des IFC-Modells werden generische Abbilder von allen für die thermische Gebäudesimulation erforderlichen Objekttypen genutzt. Dieser Zwischenschritt ist notwendig, da nicht in allen Fällen ein direktes 1:1 Mapping der Komponenten erfolgen kann, da die Zielsetzung von BIM und der thermischen Gebäudesimulation teilweise abweichend sind. In IFC existiert bspw. eine allgemeine Klasse *IfcSlab*, welche zur Abbildung von Zwischendecken, Zwischenböden, Bodenplatten und Dächern genutzt wird. Diese vier Elementtypen, welche auf der gleichen Klasse basieren, müssen in der thermischen Gebäudesimulation differenziert abgebildet werden. Dieser Vorgang kann unter dem Begriff One-to-Many Mapping zusammengefasst werden und im konkreten Beispiel über den *PredifinedType* der Elemente gelöst werden. Im Gegensatz dazu existieren im IFC-Schema mehrere Möglichkeiten eine Wand abzubilden. Die relevantesten sind *IfcWall* und *IfcWallStandardCase*. Beide werden in der Simulation als Wand dargestellt, was als Many-to-One Mapping bezeichnet wird.

Die Nutzung generischer Elemente ist weiterhin dahingehend sinnvoll, dass die Toolchain unabhängig vom Simulationstool aufgebaut werden kann. Neben dem in diesem Paper vorgestellten Export nach

Modelica ist auch ein Export nach EnergyPlus geplant. Zusätzlich ist es somit auch möglich, das Tool später um weitere Eingangsquellen wie gbXML oder zukünftige Formate zu erweitern.

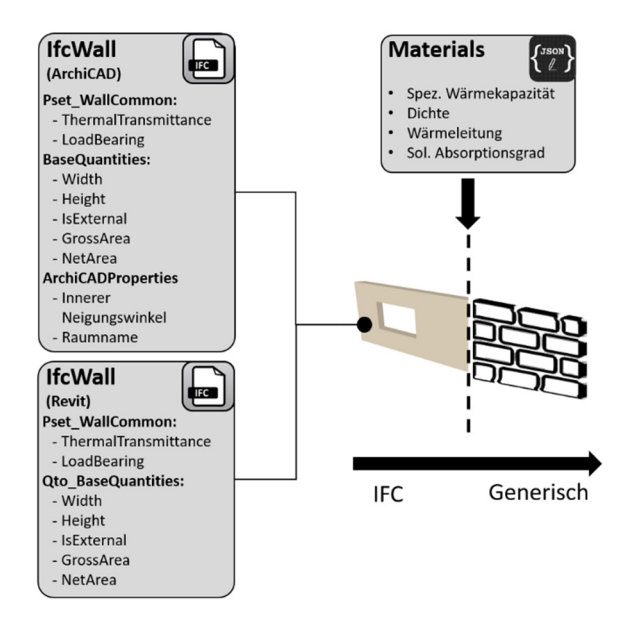

*Abbildung 3: Erstellung generischer Elemente* 

Die Attribute der generischen Klassen werden zunächst über die vorhandenen Informationen der IFC-Datei gefüllt. Als Datenquelle dienen primär die im IFC- Standard vordefinierten *IfcPropertySets* und *IfcQuantitySets* der jeweiligen IFC-Klassen. Abseits der vom IFC-Standard vordefinierten Attribute existieren je nach gewähltem Exporttool noch weitere Attribut Sets, sogenannte Custom Property Sets. So exportiert *ArchiCAD* bspw. in seinen eigenen *ArchiCADProperties* den Neigungswinkel einer Wand semantisch, was im IFC-Standard nicht vorgesehen ist. Der Prozess des Mappings und die Anreicherung sind schematisch in Abbildung 3 dargestellt.

Um die Informationsmenge, welche aus dem BIM-Modell gewonnen wird, zu maximieren, ist eine hierarchische Suchfunktion implementiert, welche unterschiedliche Informationsquellen durchsucht und so auch unterschiedliche Exporttools der IFC-Datei berücksichtigten kann. Aktuell ist eine Unterstützung für *ArchiCAD* und *Revit* implementiert. Die Speicherorte der jeweiligen Attribute und *PropertySets* werden über *.json*-*Dateien* verwaltet, sodass diese auch in Zukunft einfach verwaltet werden können. Die Speicherung erfolgt dabei versionsgetrennt, da sich teilweise auch innerhalb der BIM-Software-Tools über verschiedene Release-Versionen Änderungen in den exportierten Datenstruktur ergeben.

Neben den Abmessungen und Ausrichtungen der Bauteile können auch die vorliegenden Materialeigenschaften und die daraus resultierenden Wärmedurchgangskoeffizienten der Bauteile je nach Detailgrad des BIM-Modells ermittelt werden. Die Qualität der hinterlegten Materialeigenschaften ist in vielen Fällen jedoch nicht ausreichend. Insbesondere die spezifische Wärmekapazität ist selten in aktuellen IFC-Dateien zu finden. Hier setzt die statistische Datenanreicherung an, welche anhand der Analyse regulärer Ausdrücke die Namen der eingesetzten Materialien mit der in TEASER bestehenden Datenbank aus Materialen abgleicht. So können die fehlenden Informationen sinnvoll angereichert werden. Die aktuell rein semantisch basierte Analyse kommt jedoch an ihre Grenzen, wenn bspw. nicht definiert ist, ob es sich bei einer Wand um eine Außenwand handelt. Hier können zukünftig topologische Algorithmen ansetzen und die semantische Analyse unterstützen.

Aufgrund der Struktur des IFC-Standards ist die semantische Erkennung der Orientierung der Bauelemente bezogen auf den wahren Norden des Projekts nicht trivial. Dies hat zwei Ursachen:

- IFC nutzt relative Koordinatensysteme. Dementsprechend müssen für die Ausrichtung zwischen Element und wahrem Norden hierarchisch alle dazwischen liegenden Instanzen untersucht werden.
- Es gibt auf semantischer Ebene der Bauteile keine Definition des Normalenvektors der einzelnen Bauelemente bzgl. Ausrichtung nach innen oder außen.

Konkret bedeutet der erste Punkt, dass die Ausrichtung zwischen einer Wand und dem wahren Norden des Projekt erhalten wird, indem die Informationen von *IfcWall, IfcStorey, IfcBuilding* und *IfcSite* analyisiert werden.

Zur Ermittlung der Normalenvektoren wird im vorgestellten Workflow zunächst eine semantische Analyse anhand des Attributes *DirectionSense* in den *IfcRelAssociatesMaterial* Informationen genutzt. Diese Informationen sind jedoch nicht immer zuverlässig. Daher ist für die weitere Entwicklung der Toolchain geplant, die Normalenvektoren anhand der 2nd Level Space Boundaries in IFC zu erkennen. Falls die 2nd Level Space Boundaries nicht vorhanden sind, existieren bereits Ansätze diese nachträglich zu erzeugen (Lilis, Giannakis, and Rovas 2016).

#### **Thermische Zonen**

Die thermischen Zonen, welche für das in TEASER genutzte Mehrzonen-Modell des Gebäudes benötigten werden, werden zunächst auf Basis der hinterlegten Räume im IFC-Modell erkannt. Diese *IfcSpaces*  werden eingelesen und die vorher ermittelten Bauelemente zugeordnet. Die Bauelemente erstrecken sich meist über mehrere Räume (bspw. Außenwände). In diesem Fall werden die Flächen über eine *Slicing-*Funktion auf die jeweiligen Räume aufgeteilt. Mit diesem Vorgehen wird jeder Raum als eigene thermische Zone abgebildet. Da nicht jeder Raum im BIM-Modell zwangsläufig eine thermische Zone im energetischen Simulationsmodell repräsentiert, ist eine erweiterte Zuordnung notwendig. Mit dieser Problematik sehen sich auch bestehende Ansätze konfrontiert (Kim et al. 2015).

Der Aufgabe der Zonierung muss insbesondere im Hinblick auf den verwendeten Mehrzonen-Ansatz ein besonderer Stellenwert beigemessen werden. Dieser betrachtet die verschiedenen Zonen des Gebäudes als voneinander unabhängig und berücksichtigt keinen Luft- oder Wärmeaustausch zwischen den Zonen. Daher sollen im Rahmen weiterer Arbeiten Algorithmen zur sinnvollen und automatischen Zonierung entwickelt werden. Aktuell sind zwei Ansätze implementiert, bei denen entweder ein Mehrzonen-Modell erstellt wird, in dem jeder Raum als eigene Zone abgebildet wird, oder alle Räume einer gemeinsamen Zone zugeordnet werden. Dass diese beiden Ansätze abhängig von den gegebenen Randbedingungen nicht zwangsläufig sinnvoll sind, wird im Abschnitt ANWENDUNG DER METHODIK näher erläutert.

#### **Interne Lasten u. Randbedingungen**

Zur realitätsnahen Abbildung der internen Lasten wird die Nutzungsart der thermischen Zonen benötigt. Die zur korrekten Abbildung der Nutzungsart und Anwesenheit erforderlichen Daten können aus den im IFC-Standard festgelegten Eigenschaften *Pset\_SpaceOccupancyRequirements* ausgelesen werden. Darüber hinaus lassen sich die Soll-Bedingungen in den thermischen Zonen aus *Pset\_SpaceThermalRequirements* extrahieren*.* Die hier zu hinterlegenden Informationen werden jedoch von den aktuellen IFC-Exporten in *Revit* und *ArchiCAD* nicht oder nur teilweise beschrieben. Zur Erkennung der Nutzungsart wird daher analog zur bereits vorgestellten Anreicherung für Materialen eine Analyse mittels regulärer Ausdrücke auf Basis des Raumnamens durchgeführt. Dazu wird der Raumname mit den in TEASER hinterlegten Nutzungsarten, deren Daten auf DIN 18599-10 (Deutsches Institut für Normung e.V 2018.) beruhen, abgeglichen. Die Toolchain gibt die Auswahl der Nutzungsart als Vorschlag zurück, welche dann gegebenenfalls angepasst werden kann.

Die äußeren Randbedingungen der thermischen Gebäudesimulation bilden die Wetterbedingungen. Der Standort des Gebäudes wird auf Basis der Angaben von *RefLatitude* und *RefLongitude* in *IfcSite* ermittelt. Als Wetterdaten sind Testreferenzjahre des Deutschen Wetterdienstes (DWD) für die 15 Klimaregionen in Deutschland hinterlegt. Diese können bei Bedarf jederzeit im Modell ausgetauscht werden.

## ANWENDUNG DER METHODIK

Zum Testen der Methodik wurde als Beispielobjekt das FZK-Haus (KIT IFC Examples 2020), welches vom KIT als IFC4-Export aus *ArchiCAD* zur Verfügung gestellt wird, gewählt. Das Beispiel verfügt über eine sehr gute Datenlage. Obwohl es sich um eine IFC-Datei handelt, welche aus der Forschung stammt, sind dennoch nicht alle notwendigen Informationen für eine thermische Gebäudesimulation vorhanden. Folgende Informationen können nicht direkt aus dem vorhandenen IFC-Modell extrahiert werden:

- Die spezifischen Wärmekapazitäten und Dichten der verwendeten Materialien fehlen.
- Die Nutzungstypen sind nicht angegeben, jedoch sind in den custom Propertysets von ArchiCAD die Raumnamen sinnvoll belegt.
- Die angestrebten Luftwechselraten der *Spaces* fehlen*.*
- Die Belegungszeiten der einzelnen *Spaces*  fehlen.

Daher eignet sich die Datei um den Mehrwert der Datenanreicherung aufzuzeigen.

Das Gebäude repräsentiert ein freistehendes Einfamilienhaus (EFH) und ist in Abbildung 4 (oben) dargestellt. Es verfügt über ein Dachgeschoss und fünf Räume im Erdgeschoss. Die fünf Räume im Erdgeschoss sind in sechs *Spaces* in der IFC-Datei aufgeteilt (s. Abbildung 4 unten). Es werden zwei Szenarien hinsichtlich der Zonen-Einteilung erstellt. Das erste stellt ein Mehrzonen-Modell dar, in welchem jeder *Space* aus der IFC-Datei in eine thermische Zone überführt wird. In diesem Fall hat das Gebäude sieben thermische Zonen (sechs im EG und eine im Dachgeschoss). Das zweite ist ein Einzonen-Modell. Dazu wird das gesamte Gebäude in eine thermische Zone zusammengeführt. Die angereicherten Anwesenheitsprofile, Solltemperaturen und Luftwechselraten werden entsprechend der Volumina der einzelnen Spaces gemittelt.

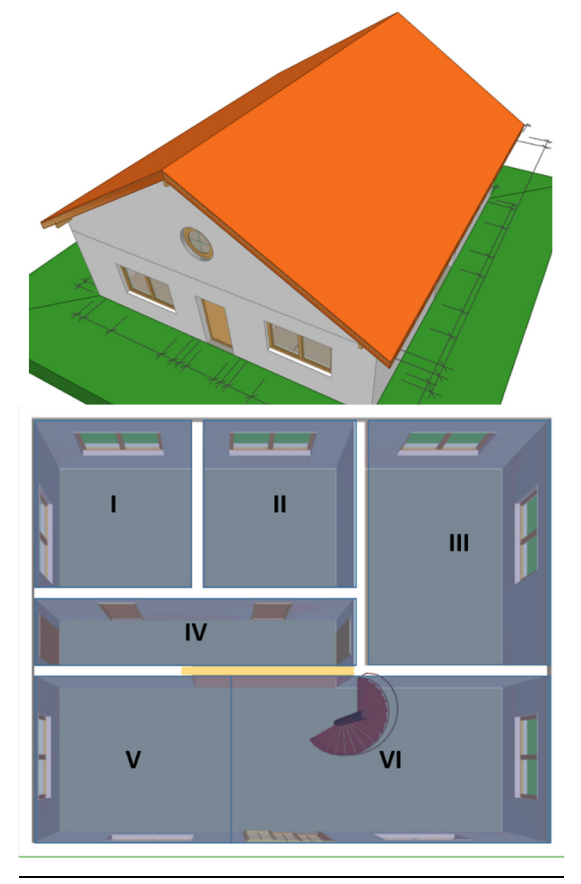

*Abbildung 4: Anwendungsfall FZK-Haus* 

In beiden Fällen wurden die fehlenden Informationen angereichert und jeweils für ein Jahr simuliert. Die resultierenden Heizbedarfe sind als Tagesmittelwerte in Abbildung 5 dargestellt. Die kumulierten Jahresbedarfe sind in der Legende dargestellt. Es zeigt sich, dass die Auswahl der Zonierung einen deutlichen Einfluss auf die Dynamik und auch die kumulierten Jahresbedarfe hat. Die eingangs beschriebene Modellierungsweise voneinander getrennter thermische Zonen kann bei nicht sinnvoller Einteilung der Zonen dazu führen, dass der Energiebedarf zum Heizen und Kühlen in kleinen Zonen überschätzt wird, da sich die internen und externen Randbedingungen hier auf eine deutlich kleinere Kapazität auswirken als es in der Realität der Fall wäre. Gleichzeitig werden in der Realität vorhandene Spitzenlasten zu stark geglättet, wenn Zonen zu stark abweichender Randbedingungen gemeinsam betrachtet werden. Dementsprechend ist die Entwicklung von Algorithmen zur automatisierten Zonierung ein sinnvoller nächster Schritt.

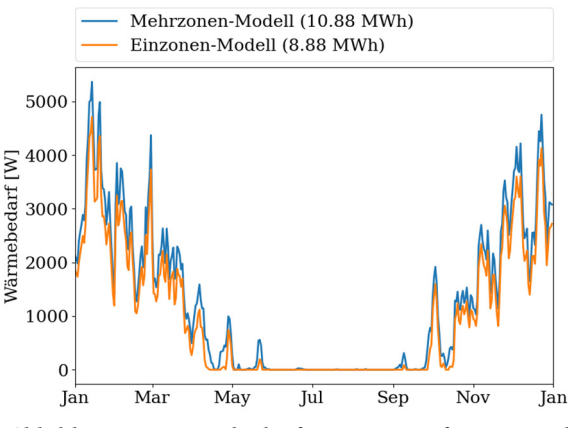

*Abbildung 5: Wärmebedarfe FZK-Haus für Ein- und Mehrzonen Modell* 

Weiterhin soll untersucht werden, wie sensitiv das Simulationsmodell auf die angereicherten Parameter reagiert. Hierzu wird in einem ersten Ansatz die Luftwechselrate als Beispiel gewählt. In Abbildung 6 ist dazu der resultierende Wärmebedarf für das Einzonen-Modell mit zwei verschiedenen angenommenen Luftwechselraten dargestellt.

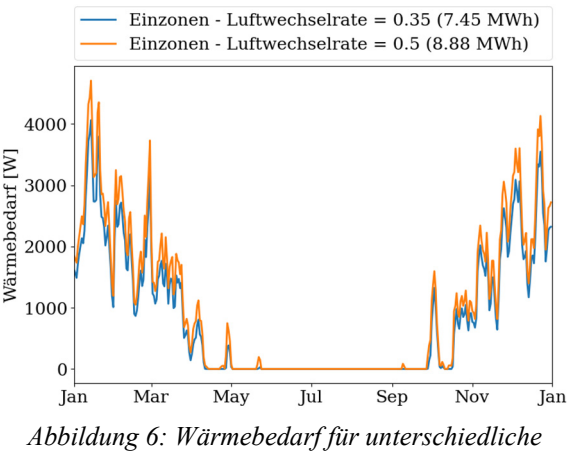

*Luftwechselraten* 

Hierbei zeigt sich eine deutliche Abhängigkeit vom variierten Parameter. Daher soll in kommenden Arbeiten eine ausführliche Sensitivitätsanalyse durchgeführt werden, auf welche Parameter das Modell besonders sensitiv reagiert. Diese könnten dann von der automatisierten Anreicherung ausgeschlossen werden und stattdessen auf Basis von Nutzereingaben angereichert werden.

Die hier gezeigte ausgeprägte Sensitivität der Simulationsergebnisse hinsichtlich Parametern, welche nicht im BIM-Modell enthalten sind oder nicht korrekt nach IFC exportiert werden, zeigt die Relevanz, die eine korrekte und detailgenaue Erstellung des BIM-Modells im Planungsprozess hat. Die zukünftig angestrebte Sensitivitätsanalyse ist daher auch für die Sensibilisierung des Planungsprozesses hinsichtlich der Genauigkeit von BIM-Modellen interessant. So kann aufgezeigt werden, dass eine detailgenauere Modellierung des BIM-Modells schon zu Beginn der Planung direkt verwertbare Vorteile, wie die kontinuierliche und automatisierte Erstellung von Bedarfssimulation, für den gesamten Planungsprozess mit sich bringt.

### ZUSAMMENFASSUNG

In diesem Beitrag wurde ein Ansatz zur Überführung von BIM-Modellen in dynamische Modelica Simulationsmodelle zur energetischen Untersuchung von Gebäuden vorgestellt. Dieser setzt auf die Kombination aus einem Reduced Order Model und der statistisch gestützten Anreicherung nicht im BIM-Modell vorhandener Informationen. Der Ansatz grenzt sich zu kommerziellen Tools insbesondere durch die freie Weiterverarbeitung der resultierenden Modelle ab, da diese in Modelica beliebig angepasst und erweitert werden können. Mit diesem Vorgehen können schnelle und robuste Simulationsmodelle automatisiert und mit nur geringem Nutzeraufwand generiert werden. Die Kombination aus ROM und Datenanreicherung ist ein Schritt zur Schließung der Lücke zwischen unzureichenden Qualität von heute in der Praxis vorkommenden BIM-Modellen und der automatischen Generierung von Simulationsmodellen. Durch den Zwischenschritt über generische Elemente anstelle eines direkten Mappings zwischen BIM- und Simulationsmodell ist sowohl die Schnittstelle der Eingangs- als auch Ausgabedaten flexibel. Zukünftig können sowohl weitere Eingabeformate wie gbXML als auch weitere Simulationstools wie EnergyPlus unterstützt werden.

Der bestehende Ansatz kann weiterhin neben der aktuell rein semantisch basierten Analyse um topologische Analysen erweitert werden, welche den Informationsgewinn durch die BIM-Daten weiter erhöhen.

Es zeigt sich, dass weitere Untersuchungen, insbesondere im Hinblick auf eine sinnvolle Zonierung der Modelle, beim verwendeten Ansatz notwendig sind, um die Validität der erzeugten Simulationsmodelle zu erhöhen. Auch soll die Sensitivität der Simulationsmodelle hinsichtlich der angereicherten Parameter weiter untersucht werden und ein Ansatz entwickelt werden, der es erlaubt für eingeladene BIM-Modelle die fehlenden Parameter auszugeben, welche einen kritischen Einfluss auf die Simulation haben. Die entwickelte Methodik ermöglicht es eine Vielzahl an Parametervariationen auf verschiedene Gebäude anzuwenden. So kann eine systematische Auswertung zur Relation zwischen Modellierungsgenauigkeit in BIM und Validität der erzeugten Simulationsmodelle aufgestellt werden. Eine solche Studie kann als Leitobjekt für den Planungsprozess dienen, um die genauere Modellierung im frühen Stadium von BIM-Modellen zu motivieren.

# DANKSAGUNG

Wir danken für die finanzielle Unterstützung durch das BMWi (Bundesministerium für Wirtschaft und Energie), Förderkennzeichen 03ET1562A. In diesem wird neben der thermischen Gebäudesimulation auch an der Erstellung von Simulationsmodellen für die Anlagensimulation und CFD-Simulation, sowie der LCA Analyse auf Basis von BIM-Daten gearbeitet.

## LITERATUR

- Bayer, Michael. 2020. " Mako Templates for Python" https://www.makotemplates.org/ (Juli 3, 2020).
- Bazjanac, Vladimir, and Tobias Maile. 2004. "IFC HVAC Interface to EnergyPlus-A Case of Expanded Interoperability for Energy Simulation." Simbuild.
- BuildingSMART e.V. https://www.buildingsmart.de/ (April 3, 2020).
- Deutsches Institut für Normung e.V. 2018. Energetische Bewertung Von Gebäuden – Berechnung Des Nutz-, End- Und Primärenergiebedarfs Für Heizung, Kühlung, Lüftung, Trinkwarmwasser Und Beleuchtung – Teil 10: Nutzungsrandbedingungen, Klimadaten.
- gbXML. 2020. "GbXML Green Building XML Schema." https://www.gbxml.org/ (April 3, 2020).
- Giannakis, Georgios, K.I. Katsigarakis, Georgios Lilis, and Dimitrios Rovas. 2019. "A Workflow for Automated Building Energy Performance Model Generation Using BIM Data." In Proceedings of Building Simulation 2019: 16th Conference of IBPSA, Rome, Italy.
- Häfele, Karl-Heinz. 2014. "IFC and GbXML, 2 Building Information Models for Building Performance Simulation."
- Hitchcock, Robert J, Justin Wong, and Hitchcock Consulting. 2011. "Transforming Ifc Architectural View Bims for Energy Simulation." In Proceedings of Building Simulation, Sydney, Australia.
- IfcOpenShell. 2020. IfcOpenShell. https://github.com/IfcOpenShell/IfcOpenShell (April 4, 2020).
- Ivanova, Ira, Kristina Kiesel, and Ardeshir Mahdavi. 2015. "BIM-Generated Data Models for EnergyPlus: A Comparison of GbXML and IFC Formats." In Proceedings of Building Simulation 2015: 14th Conference of IBPSA, Hyderabad, India.
- Kamel, Ehsan, and Ali M. Memari. 2018. "Automated Building Energy Modeling and Assessment Tool (ABEMAT)." Energy 147: 15–24.
- Kim, Jong Bum et al. 2015. "Developing a Physical BIM Library for Building Thermal Energy Simulation." Automation in Construction 50.
- Häfele, Karl-Heinz and Brenner, Joachim 2020 "KIT IFC Examples. " http://www.ifcwiki.org.
- Lauster, Moritz Robert, Dirk Müller, und Christoph Nytsch-Geusen. 2018. Parametrierbare Gebäudemodelle für dynamische Energiebedarfsrechnungen von Stadtquartieren. 1st ed. Aachen: E.ON Energy Research Center, RWTH Aachen University.
- Lilis, Georgios, Georgios Giannakis, and Dimitrios Rovas. 2016. "Automatic Generation of Second-Level Space Boundary Topology from IFC Geometry Inputs." Automation in Construction 76.
- Müller, D et al. 2016. "Aixlib An Open-Source Modelica Library Within the Iea-Ebc Annex 60 Framework." In Conference Proceedings of Central European Symposium on Building Physics, Dresden, Germany.
- Nytsch-Geusen, Christoph et al. 2017. "Template Based Code Generation of Modelica Building Energy Simulation Models." In Proceedings of the 12th International Modelica Conference, Prague, Czech Republic: Linköping University Electronic Press.
- Nytsch-Geusen, Christoph, Jörg Rädler, Matthis Thorade, and Carles Ribas Tugores. 2019. "BIM2Modelica – An Open Source Toolchain for Generating and Simulating Thermal Multi-Zone Building Models by Using Structured Data from BIM Models." : 1.
- O'Sullivan, Barry, and Marcus Keane. 2005. "Specification of an IFC Based Intelligent Graphical User Interface to Support Building Energy Simulation." In Proceedings of the Ninth International IBPSA Conference, Montréal, Canada.
- Pezeshki, Z., A. Soleimani, and A. Darabi. 2019. "Application of BEM and Using BIM Database for BEM: A Review." Journal of Building Engineering 23. https://linkinghub.elsevier.com/retrieve/pii/S235 2710218309501 (March 21, 2020).
- Remmen, Peter et al. 2018. "TEASER: An Open Tool for Urban Energy Modelling of Building Stocks." Journal of Building Performance Simulation 11.
- Spiridigliozzi, Giulia et al. 2019. "BIM Tools Interoperability for Designing Energy-Efficient Buildings." In AIP Conference Proceedings, American Institute of Physics.
- VDI 6007. 2020 Berechnung Des Instationären Thermischen Verhaltens von Räumen Und Gebäuden.